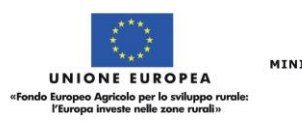

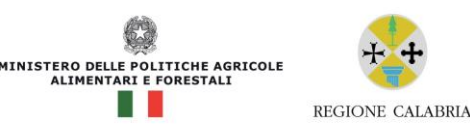

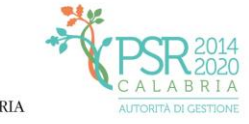

## **PSR Calabria 2014/2020**

## **Faq** (Frequently Asked Questions)

## **"Pacchetto Aggregato" M4 "Sostegno ad investimenti nelle aziende agricole" - Annualità 2016 M4.1.1 - 4.1.3 - 4.1.4**

**D:** Avrei bisogno di un chiarimento in merito alle informazioni da inserire correttamente nei campi previsti dall'Allegato per la rilevazione dei dati di monitoraggio. E' possibile avere indicazioni specifiche su come compilare l'Allegato?

**R:** A chiarimento delle informazioni richieste nell'Allegato per la rilevazione dei dati di monitoraggio si precisa che:

- L'Orientamento Tecnico Economico (OTE) di un'azienda è determinato dall'incidenza della produzione standard delle diverse attività produttive dell'azienda sulla sua produzione standard totale;
- nel campo **"Spesa pubblica per OTE (€)"** relativo ai comparti sarà sufficiente indicare quale comparto, tra quelli indicati, sia quello aziendale prevalente laddove la prevalenza è rappresentata da una percentuale pari o superiore al 66% del valore della produzione aziendale totale. Potrà, pertanto, non essere compilato il campo relativo al totale ed essere apposta unicamente una X al comparto prevalente dell'azienda;
	- nel campo **"Spesa pubblica per OTE (€)"** relativo alle estensioni in ettari sarà sufficiente indicare in quale classe dimensionale rientra l'azienda. Potrà, pertanto, non essere compilato anche qui il campo relativo al totale.
	- nei campi **"N. operazioni per OTE"** (basterà compilare uno dei 2 campi previsti) è sufficiente indicare il n° dei sotto interventi attivati con la stessa domanda di aiuto. Se singola, indicare n. 1, se aggregata, indicare il numero totale dei sotto interventi per cui si chiede la sovvenzione. L'indicazione dovrà essere ancorata al comparto produttivo aziendale prevalente (OTE) nell'ambito del quale si richiede la sovvenzione.

## **D:** Qual è la percentuale riconoscibile sulle spese generali?

**R:** Le spese generali sono ammissibili quando direttamente collegate all'operazione finanziata e necessarie per la sua preparazione o esecuzione.

Tali spese, inclusi gli studi di fattibilità, sono ammesse nella misura massima del 9% della spesa totale ammissibile dell'intervento agevolato di cui:

**2**

**1**

- Per spese tecniche: Max il 6% per interventi che comprendano la progettazione e direzione lavori ovvero Max il 3% nel caso l'investimento riguardi unicamente impianti-macchinariattrezzature e arredi;
- per le altre spese generali, non ricomprese nel punto precedente, sarà riconosciuta una percentuale max del 3%.

Non potrà, in ogni caso, essere riconosciuta una percentuale di spese generali superiore al 9%. Fermo restando tali valori, sarà, comunque, verificata la ragionevolezza dei costi esposti.

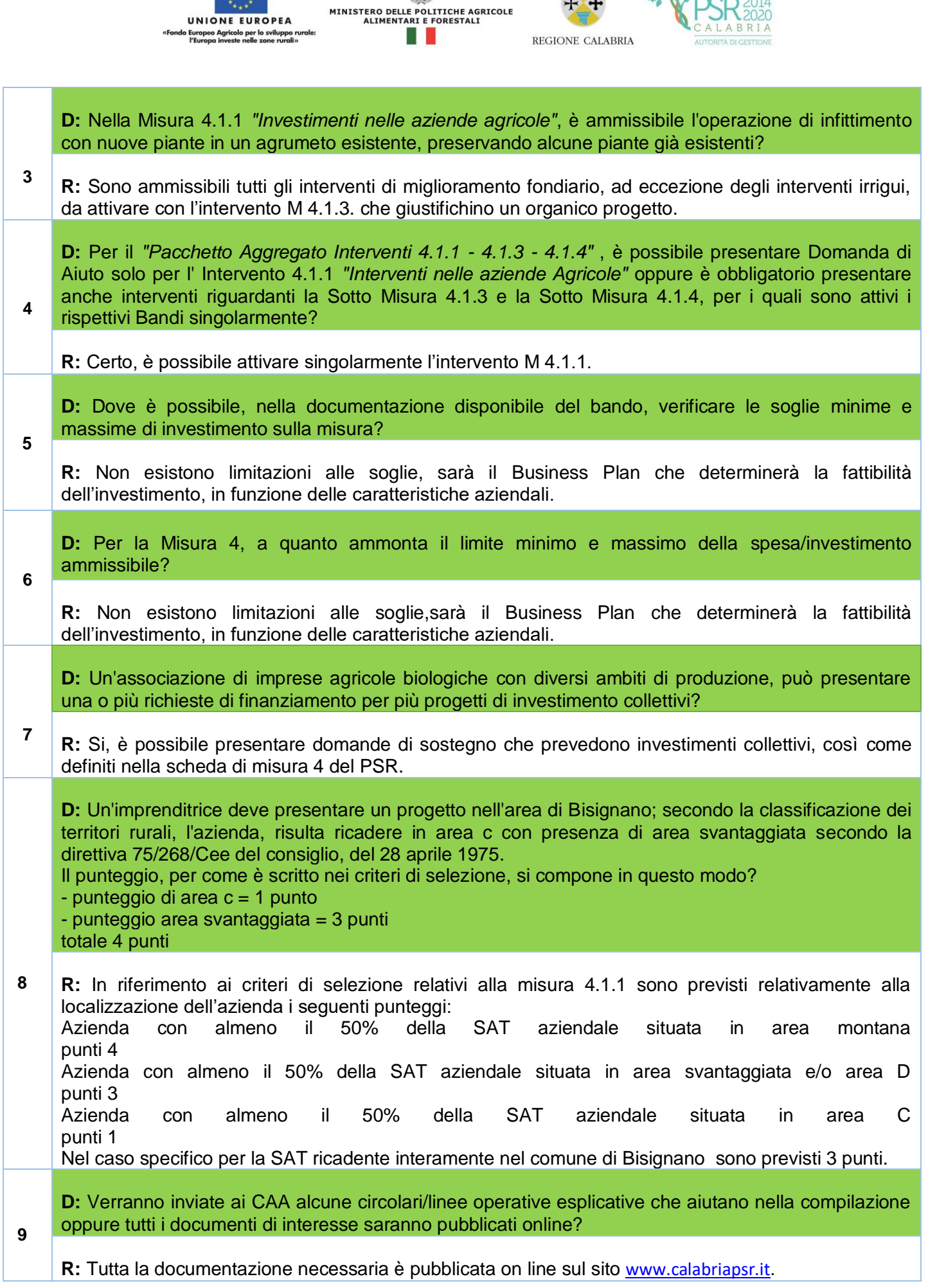

C

 $\ddot{*}$  PSR  $_{2024}$ 

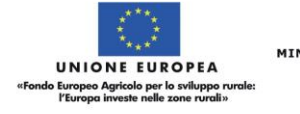

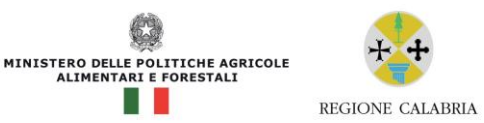

\$

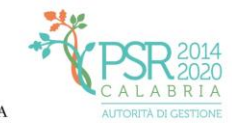

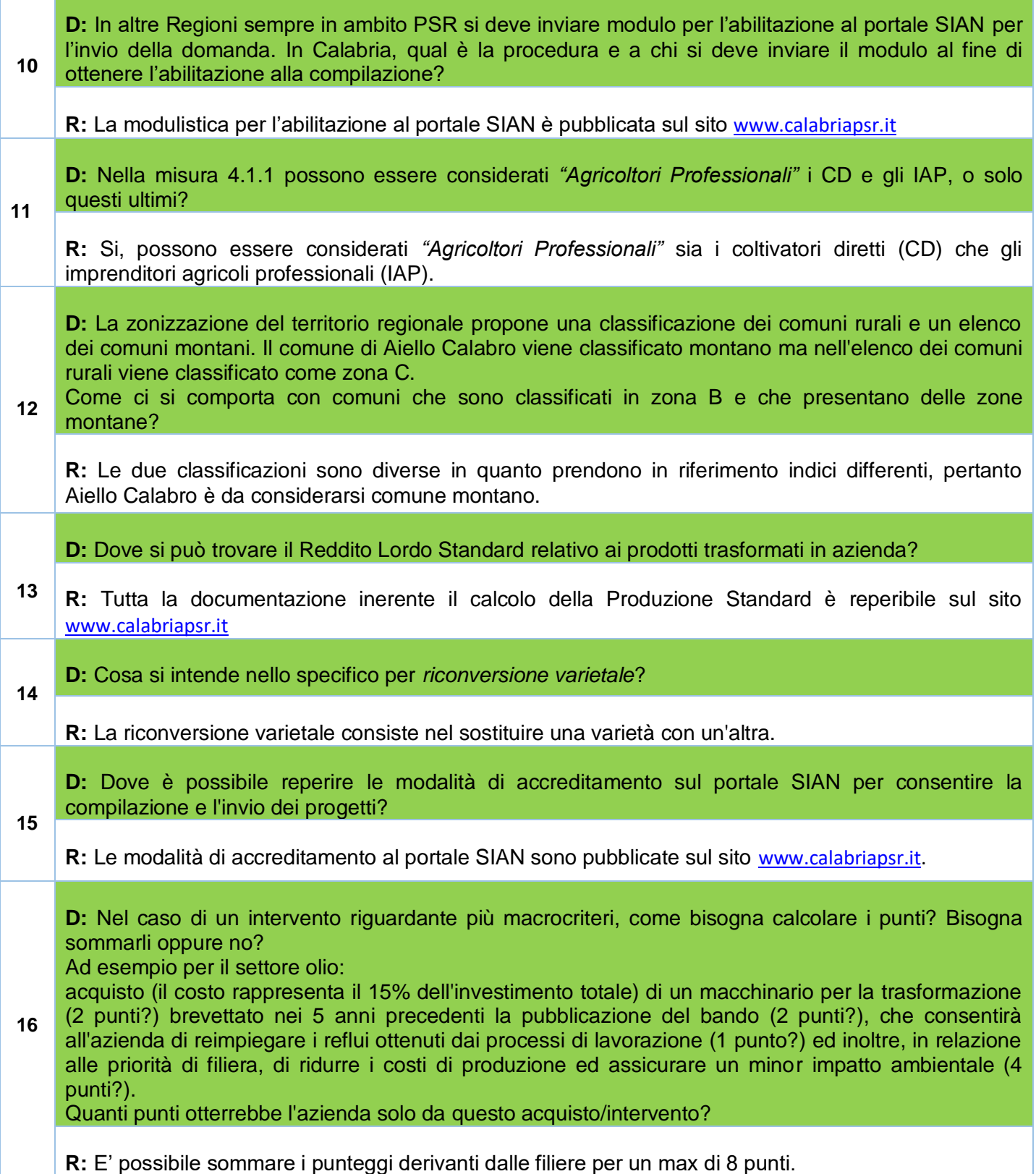

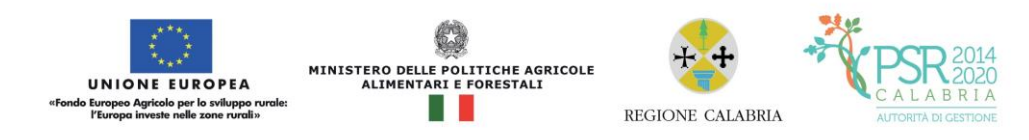

**D: 1** Nella Misura 4 - Intervento 4.1.1, ai fini della determinazione dell'importo delle spese ammissibili su cui applicare la percentuale del contributo in conto capitale, si conferma che le opere edili non vi rientrino? Che, per come previsto nel bando, non possono eccedere il 40% del valore complessivo dell'investimento ammissibile:

1)gli "*Impianti*" di cui al Vol. 2 del prezziario regionale per i lavori pubblici, distinti dalle opere edili contenute nel Vol. 1, e così come tra l'altro distinto nel bando al paragrafo 10 *"Per i lavori e le opere di carattere edile ed impiantistico il riferimento per la valutazione dei prezzi è costituito dal Prezziario Regionale...";*

2)tutte le opere relative all'isolamento termico degli edifici, per come indicato nel bando al punto D – Efficientamento energetico, che quindi riguardano, coibentazione dell'involucro edilizio (pareti, solai, copertura, ecc...), climatizzazione, illuminazione ed efficienza, in genere, degli impianti.

**R:** Si conferma ciò che viene riportato nel bando.

**17**